# Leitlinien für das erfolgreiche Verfassen von Seminar-, Studien- und Bachelorarbeiten

# Lehrstuhl Prof. Dr. Markus Stoffels

# A. Die "richtige" Strategie

Der erste Schritt zum erfolgreichen Verfassen von Seminar-, Studien-, und Bachelorarbeiten ist es, das gestellte Thema zu verstehen und in einen Kontext einzuordnen. Die Vorgehensweise hängt im Besonderen vom Kenntnisstand des Verfassers ab. Verschaffen Sie sich zunächst mit Hilfe von Lehrbüchern oder zusammenfassenden Aufsätzen einen Überblick über die Materie. Es gilt bei der Recherche der Grundsatz: Vom Allgemeinen zum Speziellen. Erst wenn Sie ein Gefühl für das Thema gewonnen haben, können Sie nach Quellen zu speziellen Fragestellungen und Problematiken suchen. Hierbei bietet es sich an, in Kommentaren oder Datenbanken mit der Recherche zu beginnen und mit dem "Schneeballsystem" in den Fußnoten und Literaturverzeichnissen der bereits gesichteten Quellen nach weiteren zu suchen. Achten Sie darauf, auch besonders aktuelle Quellen zu finden und dringen Sie zu den Original- oder Primärquellen vor.

Vom Verfasser einer Arbeit wird erwartet, dass er die Themenstellung mit Inhalt füllt und bei seiner Bearbeitung Schwerpunkte setzt. Sie sollten früh beginnen, sich Gedanken darüber zu machen, welche Probleme und Fragestellungen Sie vertiefen wollen und warum Sie gerade jene für juristisch, rechtpolitisch, gesellschaftlich oder wirtschaftlich besonders bedeutend halten.

Einen sehr häufig auftretenden typischer Fehler stellt es in diesem Zusammenhang dar, wenn allgemeine Überlegungen, die zwar "irgendwie" für die Aufgabenstellung bedeutsam sind, zu breit erörtert werden. Zum besseren Verständnis ein – leider nicht fiktives –

Beispiel: Wenn das Thema "Der Unterlassungsanspruch des Betriebsrats bei mitbestimmungswidrigen Arbeitgeberverhalten" lautet, stellt es keine gelungene Schwerpunktsetzung dar, wenn die Hälfte der zur Verfügung stehenden Seiten genutzt werden, um erst einmal zu erläutern, was ein Betriebsrat ist, wie er gewählt wird und welche Mitbestimmungsrechte ihm zustehen. Insoweit müssen Sie sich auf eine kurze Darstellung der wesentlichen Punkte beschränken, auch wenn es – angesichts eines möglicherweise erheblichen Einleseaufwands – schmerzt.

Geben Sie Ihrer Arbeit einen "roten Faden" und nehmen Sie nur die Aspekte in Ihre Ausarbeitung auf, die das Thema voranbringen. Beschränken Sie sich nicht auf das bloße Reproduzieren der Rechtslage und des Meinungsstands, sondern nehmen Sie eine eigene Bewertung vor. Genau dies wird von Ihnen verlangt und ist ein ganz wesentlicher Punkt für die gute oder weniger gute Bewertung Ihrer Arbeit.

Halten Sie sich nicht zu lange mit der Recherche auf und beginnen Sie zügig mit dem Schreiben. Meist wird erst beim Ausformulieren klar, wo noch Unklarheiten bestehen und an welchen Stellen sich weitere Probleme auftun. In diesem Stadium kann es zunächst hilfreich sein, für sich selbst einen Katalog von Fragen, die das Thema aufwirft, zu formulieren. Häufig stellt bereits das pointierte Formulieren von Fragen einen eigenständigen wissenschaftlichen Ertrag dar. Ihren Text sollten Sie sowieso kontinuierlich überarbeiten. Auch muss ausreichend Bearbeitungszeit für das abschließende Korrekturlesen eingeplant werden.

Als Vorbild für Ihre Arbeit sollten Aufsätze in renommierten wissenschaftlichen Fachzeitschriften (z.B. ZfA, RdA, NZA etc.) und Festschriften fungieren.

Lesenswert zum Ganzen: Noltensmeier/Schuhr, Hinweise zum Abfassen von (Pro-)Seminararbeiten, JA 2008, S. 576 – 584.

## B. Die Struktur der Arbeit

Der Arbeit ist ein Deckblatt voranzustellen. Diesem folgt das Literaturverzeichnis, welches auch am Ende der Arbeit nach der Ausarbeitung stehen kann, und schließlich das Inhaltsverzeichnis/die Gliederung. Erst danach steht die eigentliche Ausarbeitung gegliedert in Einleitung, Hauptteil und Schluss.

#### I. Deckblatt

Auf dem Deckblatt ist der Name des Verfassers, seine Adresse, sein Fachsemester, der Titel der Veranstaltung, in deren Rahmen die Arbeit angefertigt wird, samt Semesterangabe, der Name des Dozenten sowie der Titel und die Art der Arbeit (Bachelorarbeit, Studienarbeit etc.) anzugeben.

#### Beispiel:

Max Muster Osnabrück, 10.07.2010

Musterstraße 4 49078 Osnabrück 6. Semester

> Studienarbeit im Rahmen des Seminars zum Arbeitsrecht Sommersemester 2010 bei Prof. Dr. Markus Stoffels

## - Die arbeitsrechtliche Relevanz des Schreibens von Seminararbeiten

#### II. Literaturverzeichnis

Das Literaturverzeichnis besitzt vor allem die Funktion, die in den Fußnoten angegebenen Quellen für den Leser mit möglichst wenig Arbeitsaufwand ausfindig und auffindbar zu machen. Es muss daher die bibliographischen Daten zu allen Quellen enthalten, die Sie in Ihrer Arbeit zitieren. Literatur, die nur gelesen wurde, aber nicht in den Fußnoten zu finden ist, ist nicht aufzunehmen. Dasselbe gilt für Entscheidungen, Gesetzestexte, parlamentarische Drucksachen sowie Zeitschriften und Festschriften an sich (hier wird der jeweilige Artikel aufgenommen s.u.).

Ausbildungsliteratur (Skripten, "BGB-leicht gemacht" etc.) gilt als nicht zitierfähig. Artikel aus Tageszeitungen etc. sollten nur als Tatsachenquellen verwendet werden (auch hier empfiehlt sich in der Regel eher die Verwendung der FAZ oder der Süddeutschen als der BILD).

Das Literaturverzeichnis hat aber auch aus Prüfersicht eine wichtige Funktion: Es gibt einen ersten Überblick, ob Sie die für die Bearbeitung der Aufgabenstellung relevante Literatur in ausreichendem Umfang erschlossen haben. Deshalb zunächst einige Hinweise zur Literaturauswahl: Immer wieder gibt es Bachelor- oder Studienarbeiten, die mit einem großformatig gedruckten Verzeichnis von drei Seiten auskommen, in dem sich fast nur die Standardkommentierungen und Lehrbücher finden. Es erweckt beim Leser schlicht den Eindruck von Faulheit – nicht nur allein aufgrund des Umfangs, sondern auch weil Monographien, Festschriftenbeiträge und Aufsätze fehlen. Derartige Bearbeitungen kranken dann häufig auch an einer wenig differenzierten Präsentation des Meinungsspektrums im Allgemeinen, weil sich in einer Monographie oder einem fünfzigseitigen Archivaufsatz in der ZfA noch ganz andere Argumente finden, als in einem allein aus Platzgründen limitierten Kommentar oder Lehrbuch. Wenn von der Auswahl des relevanten Schrifttums die Rede ist, ist damit zugleich von Ihnen auch eine gewisse qualitative Auswahl gefordert. Diese muss umso intensiver sein, je mehr zu einem bestimmten Thema publiziert worden ist. Existieren beispielsweise zu arbeitsrechtlichen Dauerbrennern ("Betriebliche Übung, Arbeitnehmerhaftung o.ä.) ohnehin bereits ganze Bibliotheken, muss nicht auch noch die letzte Kurzanmerkung aus irgendeiner Praktikerzeitschrift berücksichtigt werden, wenn darin nur der Standpunkt der Rechtsprechung noch einmal zusammengefasst wird. Konkretere Hinweise zur Qualitätsauswahl sind naturgemäß etwas heikel. Als grobe Richtlinien können Sie davon ausgehen, dass eigentlich fast alles, was in den wissenschaftlichen Flaggschiffen – also ZfA, RdA, AcP, im europäischen Arbeitsrecht: EuZA, im gesellschaftsrechtlichen Kontext: ZHR und ZGR – zu Ihrem Thema veröffentlicht wurde, auch relevant ist. Bei Monographien gilt es überdies auch, ein wenig auf den Verlag zu achten: Verlage wie Mohr Siebeck, Beck, Duncker & Humblot, C.F. Müller bürgen typischerweise in besonderem Maße für die Qualität einer Monographie. Den Prüfer wird es also schon verwundern, wenn im Literaturverzeichnis die bei Mohr Siebeck erschienene Monographie des Kollegen fehlt, aber die im Selbstverlag mittels Copyshop produzierte Doktorarbeit auftaucht. Hinterfragen Sie also – wie überhaupt immer – Ihre eigene Arbeit kritisch.

Sollten für die Bearbeitung Ihres Themas einzelne neuere Urteile im Zentrum stehen, empfiehlt sich eine entsprechende Datenbankabfrage, um die einschlägigen Anmerkungen und Besprechungen vollständig zu erfassen. Diese sollten Sie zumindest gelesen und im Zweifel auch zitiert haben. Da Juris und Beck-Online erfahrungsgemäß gewisse Nachlaufzeiten im Vergleich zu den Printmedien besitzen, werden Sie es auch nicht vermeiden können, die letzten Hefte der einschlägigen Zeitschriften einmal durchzusehen.

Überdies gilt für das Literaturverzeichnis: Die Quellen müssen alphabetisch geordnet werden, eine Unterteilung in Rubriken soll nicht erfolgen. Auf Genauigkeit im Umgang mit Literatur ist zu achten, z.B. heißt das Werk von Schaub "Arbeitsrechts-Handbuch" und nicht "Arbeitsrechtshandbuch" und der BGB-Kommentar "Erman" und nicht "Ermann". Es sind stets die neusten Auflagen zu zitieren. Soll einmal bewusst eine Vorauflage zitiert werden, so ist das durch Angabe der Auflage und des Erscheinungsjahres in der Fußnote kenntlich zu machen.

Zitierhinweise sind meist entbehrlich und nur ins Literaturverzeichnis aufzunehmen, wenn die Zitierweise nicht aus sich heraus verständlich ist, insbesondere wenn vom selben Verfasser mehrere Werke benutzt wurden. Dann ist es üblich, bei Kommentierungen oder Handbüchern auf die (i. d. R. auf den ersten Seiten zu findenden) Abkürzungsvorschläge der Herausgeber/des Verlags und bei Monographien auf das erste Substantiv des Titels zurückzugreifen.

Es empfiehlt sich, das Literaturverzeichnis von Anfang an kontinuierlich aufzubauen.

Zur richtigen Aufnahme der einzelnen Quellenarten ins Literarturverzeichnis:

Monographien, Lehrbücher, Kommentare etc. werden mit Namen und Vornamen des Verfassers oder der Verfasser (mehrere sind, insbesondere auch später in den Fußnoten, mit Schrägstrich anstatt mit Bindestrich zu trennen, da letzteres zur Verwechslung mit Doppelnamen führt) bzw. des Herausgebers (mit dem Zusatz (Hrsg.)) ohne akademischen Grad, mit dem vollständigen Titel der Schrift, ggf. ihrem Band, der Auflage (sofern es sich nicht um die erste handelt) sowie Erscheinungsort und -jahr angegeben. Die Angabe der ISBN-Nummer ist, obwohl sie eigentlich das zuverlässigste Identifikationsmerkmal bildet, unüblich und deshalb zu unterlassen.

Bei mehrbändigen Werken, insbesondere bei Kommentaren, ist jeder verwendete Band gesondert und mit jeweiliger Auflage und Erscheinungsjahr aufzuführen, da diese bei den Bänden voneinander abweichen können.

Bei Kommentaren ist der jeweilige Bearbeiter im Literaturverzeichnis nicht aufzuführen, dies geschieht in der Fußnote. Einige Kommentare werden aufgrund ihres Bekanntheitsgrades unter ihrem gebräuchlichen Titel angegeben. So sind beispielsweise der Palandt und der Staudinger unter diesen Bezeichnungen zu führen, obwohl die ursprünglichen Verfasser diese Aufgabe nicht mehr wahrnehmen (können). Auch der Münchner Kommentar wird üblicherweise unter dieser Bezeichnung aufgeführt. Die Nennung der aktuellen Herausgeber erfolgt dann mit dem Zusatz (Hrsg.) in der rechten Spalte. Manchmal gibt es wahre Horden von Herausgebern für ein Werk. Dann reicht es auch, in alphabetischer Reihenfolge die ersten 2-3 davon zusammen mit dem Zusatz "u.a." anzugeben. Bei Loseblattsammlungen ist der Stand der Einsortierung mit Bezeichnung der letzten Ergänzungslieferung anzugeben.

Bei Dissertationen ist der Zusatz "Jur. Diss" oder "diss. iur." sowie der Universitätsort und das Jahr der Promotion anzuführen. Die notwendigen Informationen finden sich i. d. R. im Kontext der bibliographischen Angaben des Verlags auf den Titelseiten.

Mehrere Werke eines Autors sollten sinnvoll geordnet werden. Dabei kann chronologisch (entweder nach dem Alter auf- oder absteigend) oder alphabetisch nach dem ersten Substantiv des Titels vorgegangen werden. In diesem Fall braucht der Name des Autors nicht jedes Mal wiederholt zu werden. Ausreichend und absolut üblich sind vielmehr die Kürzel "ders." (derselbe), "dies." (dieselbe[n]). Auch insoweit gilt – wie überhaupt: Einheitlichkeit wahren. Wechseln Sie also nicht zwischen den einzelnen Vorgehensweisen.

#### Beispiele:

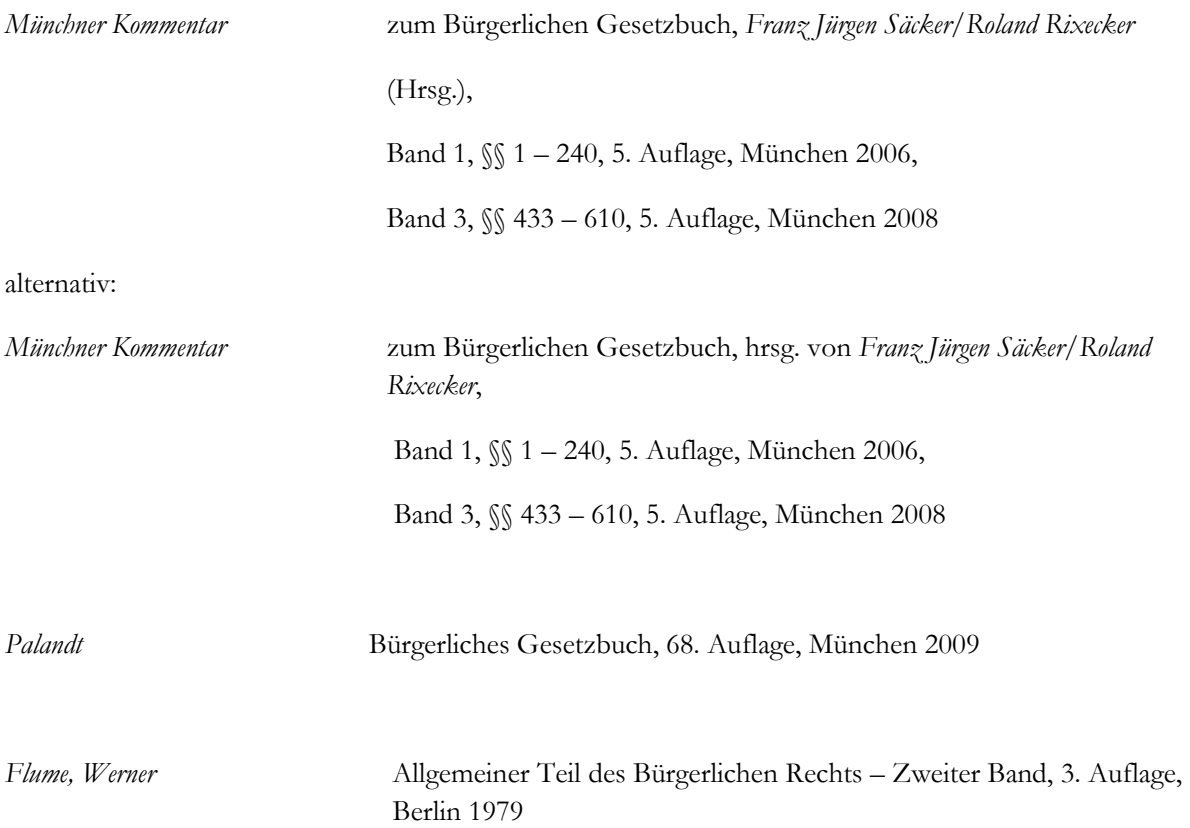

Aufsätze sind ebenfalls nach Verfasser und vollständigem Titel aufzunehmen, Anführungszeichen sind nur dann zu verwenden, wenn diese im Originaltitel auftauchen. Es folgt die Fundstelle des Artikels, mithin der Name der Zeitschrift samt Erscheinungsjahr und Anfangsseite des Artikels. Lediglich eine Geschmacksfrage ist es, ob Sie den Zusatz "ff." aufnehmen. Namen von Zeitschriften werden üblicherweise abgekürzt. Insoweit kann – wie auch sonst – auf gängige Abkürzungsverzeichnisse (z.B. von Butz/Kirchner) verwiesen werden. Bei Beiträgen aus Festschriften oder anderen Sammelwerken folgt dem Titel des Beitrages die Bezeichnung des Werkes samt Angabe des oder der Herausgeber(s) sowie des Erscheinungsjahres und -ortes, verknüpft mit "in:".

#### Beispiele:

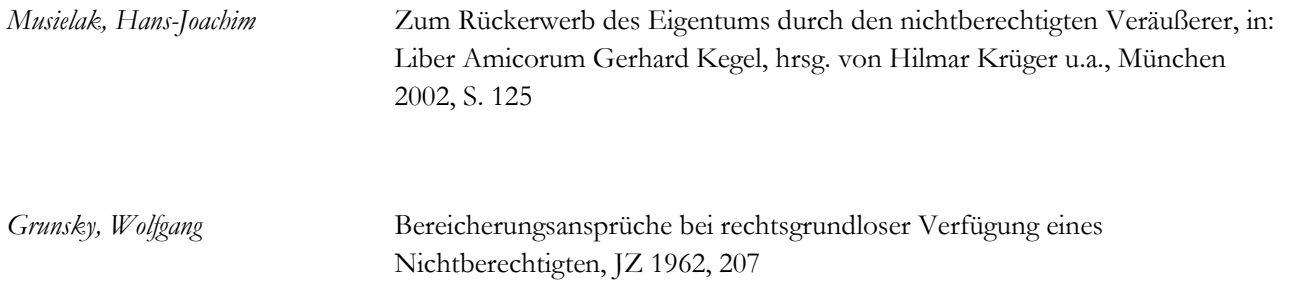

alternativ:

Bereicherungsansprüche bei rechtsgrundloser Verfügung eines Nichtberechtigten, JZ 1962 S. 207 ff.

Während Entscheidungen an sich nicht im Literaturverzeichnis aufzunehmen sind, müssen Anmerkungen zu Entscheidungen wie folgt aufgeführt werden:

Schlüter, Wilfried Anmerkung zu BGH Urteil vom 9.7.1984 – II ZR 231/83, JZ 1986, 151

# III. Inhaltsverzeichnis/Gliederung

Die Gliederung soll dem Leser den Gedankengang einer Bearbeitung vorab verdeutlichen und ihn auf das vorbereiten, was ihn erwartet. Die verwendeten Gliederungszeichen und Überschriften müssen wortgleich in der Ausarbeitung selbst auftauchen. Im Inhaltsverzeichnis ist die Seite anzugeben, auf der ein Gliederungsabschnitt beginnt. Die Gliederung soll dem alphabetischen System folgen (A., I., 1., a), aa), (1)). Dezimalgliederungen (1.1.1.1.2.) sind zwar nicht verboten, aber eher bei den Ökonomen und Naturwissenschaftlern üblich und überdies mit dem Nachteil der Unübersichtlichkeit belastet. Wenn eine Gliederungsebene eröffnet wird, z.B. mit "I.", muss auf derselben Ebene ein weiterer Gliederungspunkt folgen, also "II.". Merke: Wer A sagt, muss auch B sagen!

Die Gliederungstiefe der Arbeit, also die Frage, wie viele Gliederungsebenen verwendet werden, will wohl überlegt sein. Eine zu flache Gliederung, die etwa nur aus 2-3 Ebenen besteht, reicht bei einem längeren Text in den seltensten Fällen aus, weil sie dem Leser keine ausreichenden Orientierungsmöglichkeiten bietet. Sehr häufig wird dieses Manko dann dadurch auszugleichen versucht, dass sich unter dem Obergliederungspunkt ("A" oder "I.") ein ganzer "Rattenschwanz" von Unterpunkten auf derselben, nächst niedrigeren Gliederungsebene findet ("I. – XIV." bzw. "1. – 12."). Dies liefert dem Prüfer häufig ein erstes Indiz, dass der Verfasser sich nicht vertieft mit der Frage auseinander gesetzt hat, in welchem logischen Verhältnis die einzelnen Punkte zueinander stehen und sie der Einfachheit halber aneinander gereiht hat. Entsprechend wird der Leser diese Passagen Ihrer Arbeit einer besonders kritischen Würdigung unterziehen.

Extrembeispiel aus einem der letzten Seminare, Thema "Grundprobleme der Arbeitnehmerhaftung":

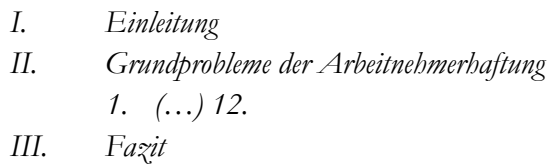

Umgekehrt ist aber auch ein zu feingliedriger Aufbau zu unterlassen. Er stört – insbesondere wenn sich unter einer Überschrift nur zwei bis drei Zeilen Text finden – den Lesefluss und provoziert logische Gliederungsfehler. Sollte also Ihr erster Entwurf Überschriften bis hinunter zu (aaa). enthalten – auch das liest der Prüfer häufig – sollte eine selbstkritische Prüfung folgen.

Bitte bemühen Sie sich um kurze und prägnante Überschriften (keine ganzen Sätze, keinesfalls mehr als 2 Zeilen!). Verwenden Sie dennoch "sprechende" Überschriften, also solche, die bereits eine Aussage enthalten und dem Leser nicht nur (wie "neutrale" Überschriften) sagen, wozu sondern auch was ihn erwartet.

Zur Bewertung von Überschriften ein

Beispiel nach Noltensmeier/Schuhr, JA 2008, S. 576 (579):

Die folgenden Überschriften beziehen sich jeweils auf denselben Text zur Abgrenzung von Täterschaft und Teilnahme nach der Auffassung des BGH:

Andere Ansicht  $=$  neutral, ohne Aussage und deshalb zu vermeiden Die Rechtsprechung des  $BGH$  = neutral, unpräzise, aber schon informativer Die subjektive Theorie des BGH = sprechend

Abgrenzung nach animus auctoris  $(BGH)$  = sprechend, klarer Inhalt

Bei geringen Kenntnissen im Umgang mit Word empfiehlt sich für die Erstellung der Gliederung die Verwendung einer Formatvorlage, eine solche findet sich z.B. auf der Homepage der edv-Betreuung der juristischen Fakultät. Auch hier ist aber ggf. eine Anpassung an die

Formatvorgaben des Lehrstuhls geboten.

Zur Feingliederung des Textes im Hauptteil dienen neben den Überschriften auch Absätze. Es empfiehlt sich immer dort, wo ein neuer Gedankengang beginnt, einen Absatz zu machen. Auch dies erleichtert dem Leser die Arbeit. Übertreiben Sie es aber auch nicht: Die häufig anzutreffende Unsitte, hinter jedem Satz einen Absatz zu machen, belegt nur, dass der Verfasser den Sinn eines Absatzes nicht verstanden hat und verstimmt den Leser.

# IV. Ausarbeitung

Im Anschluss an Deckblatt, Literaturverzeichnis und Inhaltsverzeichnis folgt die eigentliche Ausarbeitung. Diese gliedert sich in Einleitung, Hauptteil und Schluss, wobei die Abschnitte nicht unbedingt als solche zu betiteln sind, insbesondere beim Hauptteil wirkt dies meist albern.

# 1. Einleitung

Besondere Sorgfalt ist auf die Einleitung der Arbeit zu verwenden. Das ist sozusagen die Visitenkarte, die Sie gleich am Anfang abgeben. Das Interesse des Lesers muss geweckt werden. Die Probleme und die praktische Bedeutung der Fragestellung können angerissen und der bisherige Forschungsstand vorgestellt werden. Verwenden Sie, soweit vorhanden, Beispiele, aktuelle Entscheidungen, Presseberichte o. ä. zur Illustration. Nicht überzeugend – aber leider recht häufig – sind Einleitungen, die dem Leser auf einer halben Seite lediglich kurz deutlich machen, dass die Rechtsfrage "xy" streitig sei und man sich deshalb damit die nächsten 25 Seiten befassen möchte.

Heikel ist auch die Frage, ob in der Einleitung der Arbeit der "Gang der Untersuchung" vorgestellt werden soll. Grundsätzlich sollte der Leser Ihren Gedankengang bereits aus der Gliederung erkennen können und der Aufbau der Arbeit – im Idealfall – selbsterklärend sein. Auch insoweit sollten Sie das Geschriebene kritisch auf dessen Erforderlichkeit prüfen. Etwas hölzern wirkt etwa das – kürzlich erneut aufgetauchte –

Negativbeispiel betreffend die AGB-Kontrolle eines Widerrufsvorbehalts:

"Zunächst wird zu klären sein, ob derartige Gestaltungen gegen §§ 307-309 BGB verstoßen. Im Anschluss wird auf die Frage eingegangen, ob die Ausübung des Vorbehalts anhand des § 315 BGB kontrolliert werden darf. Schließlich werden die Rechtsfolgen eines unwirksam vereinbarten oder ausgeübten Widerrufs näher beleuchtet."

Das, worauf Sie einen nicht ganz kleinen Teil Ihres wertvollen Platzes verwendet haben, weiß der Leser ohnehin – nämlich dass die Inhaltskontrolle der Ausübungskontrolle vorgelagert ist und dass Ausführungen zu den Rechtsfolgen wenig Sinn ergeben, wenn man zuvor nicht den Tatbestand gewürdigt hat.

# 2. Hauptteil

Der Hauptteil der Arbeit kann ohne Weiteres aus mehreren gleichgeordneten Gliederungspunkten bestehen. Bemühen Sie sich um eine strukturierte, verständliche und anschauliche Darstellung. Setzen Sie Schwerpunkte, es ist unmöglich alle Aspekte einer Problematik zu beleuchten (vgl. oben unter A. Die "richtige" Strategie). Wie frei Sie bei der Schwerpunktsetzung sind, hängt vor allem davon ab, wie sehr die Aufgabenstellung präzisiert ist. Ein eher "schmales" Thema erlaubt naturgemäß weniger Abweichungen als z. B. eine Aufgabe des Zuschnitts "Grundprobleme der betriebsbedingten Kündigung", die den Studierenden geradezu auffordert, einige besonders interessante Probleme auszuwählen.

Noch einmal ein Wort zur Schwerpunktsetzung. Im Seminar wie auch im Fußball gilt: Der Stürmer muss dahin gehen, wo es weh tut. Das heißt nichts anderes, als dass es sich häufig nicht lohnt, seine Schwerpunkte bei Kontroversen zu setzen, die bereits seit Jahren ausdiskutiert sind und zu denen bereits jeder Arbeitsrechtler irgendwann schon einmal etwas publiziert hat. Derartige Punkte darf man zwar nicht ausblenden, man darf und soll sich aber auf die wesentlichen Argumente beschränken und sich entsprechend kurz fassen. Bewertungsmäßig viel interessanter sind regelmäßig die "weißen Flecken" der Forschung, zu denen es noch nichts oder nur wenig gibt. Seien Sie mutig und setzen Sie dort einen Schwerpunkt – die Arbeit wird sich in aller Regel deutlich positiv vom Durchschnitt absetzen.

Zu beachten ist ferner – ohne Anspruch auf Vollständigkeit – folgendes:

Recht häufig findet sich in Arbeiten der Hinweis, der BGH, das BAG oder ein anderes Gericht habe dieses oder jenes gesagt. Tatsächlich ist es jedoch häufig so, dass nur ein bestimmter Senat (erkennbar an der Zahl, mit der das Aktenzeichen beginnt, d. h. BAG, Beschl. v. 9.12.2009 – 7 ABR 46/08 = Beschluss des 7. Senats des BAG) diese Auffassung vertritt und sich andere Senate zu dieser Frage noch gar nicht geäußert haben oder diese gar anderer Ansicht sind. Präziser ist es daher, auch im Text von "einer Entscheidung des 7. Senats des BAG" statt nur einem "BAG-Urteil" zu sprechen.

Gleiches gilt, wenn ausnahmsweise einmal der Große Senat oder der Gemeinsame Senat der obersten Gerichtshöfe entschieden hat.

Besonderes Gewicht für die Bewertung der Arbeit besitzt nicht nur die inhaltliche Struktur, sondern auch die sprachliche Umsetzung derselben. Den – sehr schwer zu erreichenden – Idealfall bildet es, wenn sich jeder Satz aus dem vorherigen ableitet und zum nächsten Satz hinführt. In der abgemilderten Version heißt das: Verwenden sie Mühe und Zeit auf adäquate sprachliche Überleitungen zwischen einzelnen Gedankenschritte. Zeigen Sie auf, wie welche Punkte zusammenhängen und wo es Querverbindungen gibt. Andernfalls entstehen Brüche und der Eindruck der Beliebigkeit, wenn einzelne Punkte nur getrennt durch Überschriften aneinander gereiht werden.

Ein beliebter Patient auf der Intensivstation ist auch die Behandlung von "Meinungsstreitigkeiten" (vornehmer: Kontroversen). Versuchen Sie insoweit, eine problemorientierte Darstellung zu wählen, die nicht primär mitteilt, dass etwas streitig ist, sondern klarmacht, weshalb etwas streitig ist. Der geradezu klassische Einstieg "Fraglich, streitig, klärungsbedürftig etc. ist …" wirkt nicht nur sprachlich hölzern, sondern bleibt auch qualitativ deutlich hinter einer problemorientierten Präsentation zurück. Dazu gehört es auch, die Folgen einzelner Auffassungen darzustellen und diese, wenn es sich anbietet, anhand von Gemeinsamkeiten zu bestimmten Meinungsströmungen" zusammen zu fassen. Wenn Sie dies beherzigen, entfällt fast zwangsläufig auch die "Klippschule" des "Meinung 1 sagt, Meinung 2 sagt, ich aber sage Euch …".

Besonders plastisch dazu Schmalz, Methodenlehre für das juristische Studium, 1986, Rn. 509-514:

"Die einfachste Methode folgt dem Prinzip "Der Fallbearbeiter als Oberschiedsrichter":

1) Nach herrschender Rspr (FN: BGH…), der ein Teil der Lit (FN:…) folgt, ist das Gesetz folgender Maßen auszulegen: … Zur Begründung hierfür wird angeführt …

2) Demgegenüber steht der wohl überwiegende Teil des Schrifttums (FN: …) auf dem Standpunkt …

3) Eigene Stellungnahme … somit ist der Auffassung 1) zu folgen. Danach ergibt sich für den vorliegenden Fall …

Allerdings stehen zusätzliche überzeugende Argumente für die eigene Stellungnahme meist nicht mehr zur Verfügung. Praktisch ist eine Entscheidung nur so möglich, dass die für die Meinung 1) und 2) sprechenden Argumente noch einmal deutlich herausgestellt werden: "Da die Auffassung 1) überwiegend vertreten wird und die Auffassung 2) keine gravierenden Gegenargumente vorzubringen vermag, wird der Auffassung 1) gefolgt." Oder: "Am überzeugendsten wirkt das Argument x, wonach ... Da sich die Meinung 1) darauf stützt, während die Meinung 2) diesem Argument zu wenig Gewicht beimisst, wird der Meinung 1) gefolgt."

Demgegenüber ist es als unwissenschaftlich abzulehnen, bei Darstellung der Meinung, der gefolgt wird, einige Argument wegzulassen und sie sich als eigene Begründung vorzubehalten.

Eine Verbesserung bedeutet es, die Darstellung der einzelnen Auffassungen mit der eigenen Argumentation zu verbinden:

1) Nach der Meinung x gilt: … Jedoch sprechen Sinn und Zweck des Gesetzes gegen diese Auffassung …; ihr kann nicht gefolgt werden.

2) Die Auffassung y vermeidet diese Bedenken. Sie hat zwar den Nachteil, dass … Jedoch betrifft dieser nur seltene Ausnahmefälle, nicht den Normalfall. Deshalb wird ihr gefolgt.

Möglich ist auch die umgekehrte Prüfungsreihenfolge, bei der mit der Meinung angefangen wird, der sich der Verfasser anschießt, (sie führt idR zu einer noch knapperen Darstellung): 1) Nach hM … Hierfür spricht vor allem, dass … 2) Demgegenüber überzeugen die Argumente der Gegenmeinung aus folgenden Gründen nicht: … Somit ist der Auffassung 1) zu folgen.

Die vorstehenden Darstellungsweisen folgen dem Aufbau nach Meinungen: Sie haben den Vorteil, dass die Meinungen in den Lehrbüchern, Kommentaren und Gerichtsentscheidungen vorstrukturiert sind. Nachteil ist, dass der methodische Zusammenhang der Argumentation, insbesondere der schlüssige Gedankengang leicht verloren geht. Auch lassen sich die entscheidenden Gesichtspunkt (zB Auslegung nach Systematik, Normzweck) schwerer deutlich machen. (…)

Vorzuziehen ist die Aufgliederung nach Sachargumenten, wobei bei der Auslegung die Auslegungselemente (zB Normzweck) und ihre Unterpunkte (zB Folgenbetrachtung) den Gedankengang leiten. Das ist schwieriger, lässt aber eine deutlich größere juristische Souveränität erkennen und überzeugt den Leser meist mehr.

… Beispiel:

1) Der Wortlaut des § 32 I 3 BGB spricht zunächst dafür, alle erschienenen Mitglieder bei der Berechnung einzubeziehen. Dementsprechend wird die Auffassung vertreten, eine bloße Mehrheit der Ja-Stimmen im Vergleich zu den Nein-Stimmen genüge nicht (FN: Staudinger/Coing…) Jedoch ist der Wortlaut nicht zwingend. Unter "erschienenen Mitgliedern" könnten auch diejenigen zu verstehen sein, die mit ihrer Stimme eine Entscheidung in der Sache abgegeben haben.

2) Nach der systematischen Stellung des Gesetzes …

3) Entscheidend muss daher Sinn und Zweck des Gesetzes sein. Danach soll die Entscheidung durch die Mehrheit legitimiert sein. Das liegt bereits vor, wenn die Ja-Stimmen überwiegen. Denn wer sich der Stimme enthält, will gerade keinen Einfluss auf die Sachentscheidung nehmen. Deshalb folgt die neuerdings wohl hM (FN: BGHZ 83, 35 …) der Auffassung, wonach … Hierfür spricht auch noch, dass andernfalls eine wirkliche Enthaltung nur durch Verlassen des Sitzungsraumes möglich wäre… Also ist der u.a. vom BGH vertretenen Auffassung zu folgen.

Nicht zulässig ist es aber, Sachargumente und Meinungen in folgender Weise zu mischen: 1) Nach dem Wortlaut des Gesetzes … 2) Nach Sinn und Zweck der Vorschrift … 3) Nach BGH … 4) Nach der herrschenden Literatur ..."

#### 3. Schluss

Der Schluss einer Arbeit besteht aus einer (ggf. thesenartigen) Zusammenfassung der gefundenen Ergebnisse. Diese kann, wenn es nahe liegt, auch den Ausblick auf weiterführende Fragen wagen. Es sollten jedoch keine grundlegend neuen Aspekte dargestellt werden – diese gehören, wenn sie wichtig sind, in den Hauptteil. Erneut ein kleines, für sich selbst sprechendes

#### Negativbeispiel:

Das Thema der Arbeit lautete "Zulässigkeit von Tariftreueerklärungen". Nachdem der Verfasser sich im Hauptteil der Arbeit ganz überwiegend mit der Grundrechtsrelevanz derartiger Erklärungen befasst hatte, fand sich im Schlussteil noch der lapidare Hinweis, dass diese Frage kürzlich dem EuGH wegen einer möglichen Beeinträchtigung der Grundfreiheiten vorgelegt wurde.

## C. Formalien

Bitte auf der rechten Seite einen Korrekturrand von knapp einem Drittel (ca. 7 cm) lassen. Der Zeilenabstand sollte 1,5 betragen. Wählen Sie eine 12-Punkt-Schrift für den Text und eine 10- Punkt-Schrift für die Fußnoten. Überschriften können größer oder fett gedruckt werden. Im Übrigen ist von Fettdruck oder von Unterstreichungen einzelner Wörter oder gar Passagen abzusehen. Lediglich Eigennamen werden im Text und in den Fußnoten kursiv geschrieben.

Der für die Arbeit vorgeschriebene Seitenumfang ist einzuhalten, dies gehört zur erfolgreichen Bewältigung des Themas. Dafür gilt:

#### Studienarbeiten: 30-35 Seiten,

#### Bachelorabschlussarbeiten: 25-30 Seiten und

#### Bachelorseminararbeiten sowie freie Seminararbeiten: bis 20 Seiten.

Gliederung und Literaturverzeichnis werden, wenn nicht letzteres am Ende der Arbeit eingefügt wurde (s.o.) mit römischen, der Text mit arabischen Seitenzahlen nummeriert. Das Deckblatt fungiert als erste Seite, wird aber nicht mit einer Zahl versehen (das Literaturverzeichnis trägt mithin die Seitenbezeichnung II.).

Einen besseren optischen Eindruck machen Texte im Blocksatz, hier aber bitte das automatische Silbentrennungsprogramm aktivieren oder manuell sinnvoll trennen, um unschöne Lücken zu vermeiden. Achten Sie darauf, nicht zwischen Paragraphenzeichen und Paragraph oder zwischen Abs. oder S. und der zugehörigen Nummer zu trennen.

Eine Überschrift steht niemals in der letzten Zeile einer Seite.

Gesetze müssen, wenn Sie im Text ohne Paragraphen-Angabe vorkommen, ausgeschrieben werden. Also: "Im Betriebsverfassungsgesetz ist der Grundsatz verankert, …" aber "Nach § 19 BetrVG ist die Wahlanfechtung nur zulässig, …".

Korrekte Rechtschreibung sollte selbstverständlich sein. Lieber einmal mehr im Duden oder im Fremdwörterbuch nachschlagen! Dann sollte es nicht vorkommen, dass "Standard" mit einem "t" am Ende geschrieben wird. Die übliche Schreibweise von "Mitgliedstaat" ist die vorstehende, also nur mit einem "s". Massive Kopfschmerzen bereitet es (gerade dem Arbeitsrechtler) auch, wenn von "der BAG" oder "der BVerfG" gesprochen wird. Die Interpunktion ist ebenfalls geregelt (Duden) und (manche sagen: leider) nicht der subjektiven Willkür überlassen.

Auch die Grammatik macht erfahrungsgemäß immer wieder Schwierigkeiten. Bei längeren Sätzen, die man ohnehin eher vermeiden sollte, geht schnell der Überblick verloren.

#### Negativbeispiele:

"In der Literatur werden teilweise Auslegungsregeln formuliert, die eine generelle Erstreckung grundsätzlich bejahen, eine Erstreckung grundsätzlich verneinen oder eine differenzierte Regel formuliert wird."

"Verwendungsvorgaben qua AGB-Recht lassen sich ebenso wenig rechtfertigen wie eine Verpflichtung zur Offenlegung der internen Kalkulation."

Anmerkung: In beiden Sätzen ist die Konjugation der Verben fehlerhaft.

Umgangssprachliche Wendungen (Beispiele aus der jüngsten Vergangenheit: "kriegen", "krass" sowie "echt" in seiner Bedeutung als Bekräftigung des vorher Gesagten) stimmen den Prüfer ebenfalls selten froh.

Bei den Formalien gilt: Sie erhalten keine Punkte dafür, dass Sie die Vorgaben einhalten. Sind die Formalia in ihrer Arbeit aber mangelhaft, macht das einen unprofessionellen Eindruck und vergrößert für Sie die Gefahr, dass die Arbeit sehr viel genauer unter die Lupe genommen wird als eine Bearbeitung, die sich "in einem Rutsch herunterliest". Ein Teil der Mängel (etwa Fehler in der Gliederungslogik, häufige Verwendung aussageloser Überschriften, massive orthographische oder grammatikalische Unzulänglichkeiten, fehlende Überleitungen zwischen einzelnen Passagen) führt in der Regel auch zu Punktabzügen.

# D. Das Zitieren in den Fußnoten

Jeder Gedanke, der nicht ursprünglich von Ihnen stammt, ist zu belegen, d.h. mit einer Quellenangabe zu versehen. Eine gute Arbeit zeichnet sich häufig auch durch Sorgfalt beim Zitieren und im Umgang mit Fußnoten aus. Zitieren Sie wenn möglich Primärquellen. Wird etwas als h.M. bezeichnet, sollte dafür mehr als eine Quelle angegeben und auch die Gegenmeinung belegt werden, da es sich anderenfalls nicht um die herrschende, sondern die allgemeine Meinung handeln würde.

An das zitierte Wort, den Satzteil oder den Satz schließt sich unmittelbar eine Hochzahl an, wird der Gedanke des gesamten Satzes übernommen, steht die Hochzahl nach dem abschließenden Satzzeichen. Die Quellenangabe findet sich dann in den Fußnoten, welche am Ende jeder Seite stehen und im ganzen Text fortlaufend nummeriert sind. Die Schriftgröße der Fußnoten wird in der Regel etwas kleiner gewählt als der Haupttext und es genügt ein einfacher Zeilenabstand (s.o.).

Ein häufiger Fehler ist es, Aussagen mit Fußnoten zu belegen, die sich direkt aus dem Gesetz ergeben. Auch allgemein anerkannte Tatsachen (Beispiel: "Düsseldorf ist die Hauptstadt von NRW") sind nicht mit einer Quellenangabe zu versehen.

Die wiedergegebenen Gedanken werden mit eigenen Worten im Textfluss eingebaut (indirektes Zitat). Wörtliche Zitate sind nur dann zu benutzen, wenn es im Besonderen auf den Wortlaut etwa eines Entscheidungsauszugs ankommt. Ein direktes Zitat ist mit Anführungszeichen zu kennzeichnen und muss zwingend den Originaltext detailgetreu abbilden. Ergänzungen des Verfassers sind kenntlich zu machen.

In der Fußnote ist der Fundort des Zitates so genau wie möglich anzugeben. Dabei sind die Gliederungsmerkmale des Werkes (Randnummern, Paragraphen) und nur sofern solche fehlen die Seitenangabe zu verwenden.

Machen Sie es sich selbst und dem Leser leicht und verwenden Sie die üblichen Zitierweisen. In den meisten Kommentaren wird ein Zitiervorschlag gemacht, so sollte beispielsweise MünchKomm/Bearbeiter verwendet werden statt MüKo/Bearbeiter oder MK/Bearbeiter. Da es aber ganz unterschiedliche Münchener-Kommentare gibt (BGB, AktG, HGB, StGB etc.), sollte ein erklärender Zusatz (z.B. MünchKomm-AktG oder MünchKomm-HGB) auftauchen.

In den Fußnoten ist auf Einheitlichkeit zu achten: Entweder werden alle Urteile mit Datum (das empfiehlt sich im Arbeitsrecht) zitiert oder eben nicht. Längere Ausführungen gehören grundsätzlich in den Text und nicht in die Fußnoten. Ausnahmen davon sind dann angebracht, wenn der Gedankenfluss im Haupttext zu sehr unterbrochen würde. Die Fußnote endet immer mit einem Punkt. Steht dort also zuletzt etwa ein "ff.", ist kein weiterer Punkt anzuschließen.

Monographien werden in den Fußnoten mit Autor und Titel zitiert, wobei der Titel ggf. abgekürzt werden kann, was dann aber wiederum im Literaturverzeichnis zu vermerken ist. Also z.B. "Bieder, Verhältnismäßigkeitsprinzip, S. 234" (Langtitel: Das ungeschriebene Verhältnismäßigkeitsprinzip als Schranke privater Rechtsausübung). Zeitschriftenbeiträge werden grundsätzlich ohne Titel zitiert, also z.B. nur "Stoffels, RdA 2009, 204 (205)". Nach der Anfangsseite des Beitrages ist die Fundseite anzugeben, entweder in Klammern oder durch Komma getrennt. Findet sich das Zitat auf der Anfangsseite ist diese nicht nochmal aufzuführen.

Entscheidungen werden möglichst einheitlich zitiert. Grundsätzlich ist dabei primär auf die amtlichen Sammlungen (BGHZ, BVerfGE usw.) und erst in zweiter Linie auf Fachzeitschriften wie NJW, NZA zurück zu greifen. Im Arbeitsrecht ist aber zu beachten, dass dort die amtliche Sammlung (BAGE) nicht die gleiche Bedeutung wie ihre Parallelwerke erlangt hat. Üblich ist es deshalb, primär die AP, EzA oder NZA zu zitieren. Erst wenn die Entscheidung dort (noch) nicht oder nur unvollständig abgedruckt ist, sollten entlegenere Fundstellen (DB, BB, SAE etc.) angeführt werden. Nach Juris wird nur zitiert, wenn die Entscheidung nur dort zu finden ist.

Werden Gerichtsentscheidungen zitiert, setzt man üblicherweise – anders als bei Literaturzitaten – hinter dem Namen des Gerichts kein Komma. Es heißt also:

BAG NZA 2010, 314 (316) aber Stoffels, RdA 2009, 204 (205).

Mehrere Quellenangaben innerhalb einer Fußnote sind zu sortieren. Die Entscheidungen (nach Hierarchie der Instanzen, mithin EuGH und BVerfG vor BAG bzw. BGH vor OLG/LAG und AG/ArbG) stehen vor den alphabetisch oder chronologisch sortierten übrigen Fundstellen. Mitunter bietet sich eine andere Reihenfolge aufgrund des unterschiedlichen Gewichts der einzelnen Quellen an. Dies gilt insbesondere für grundlegende Monographien, in Bezug auf Fragen der Vertrauenshaftung im Privatrecht etwa für die Schrift von Canaris o. ä.

Das gängige, aber für den Leser mühsame "a.a.O." ist zu vermeiden.

#### Beispiele:

Looschelders, Schuldrecht BT, § 54, Rn. (oder Rdn., Rz.) 1082. Roth, JuS 1997, 518 (522). Staudinger/Gursky, Vorbem. zu §§ 987 – 993, Rn. 21. alternativ auch Gursky, in: Staudinger, Vorbem. Zu §§ 987 – 993, Rn. 21. Schmidt, Aktionsberechtigung, S. 145f. Lange, in: FS. Gernhuber, S. 227 (233), alternativ auch: Lange, FS. Gernhuber, S. 227 (233).

#### Einige typische faux pas:

Es gibt "Festschriften" (typischerweise zu runden Geburtstagen des Jubilars) und "Gedächtnisschriften" aus weniger erfreulichem Anlass. Dass man beides auseinander halten kann, sollte man auch durch die Wahl der Abkürzungen (FS bzw. GS) demonstrieren.

Wer im Text die Rechtsprechung des BAG darstellt, sollte in den zugehörigen Fußnoten auf Urteile und nicht auf den Erfurter Kommentar verweisen.

Es schadet nicht, mehr als nur eine Fundstelle pro Fußnote anzugeben. Andernfalls entsteht leicht der Eindruck, der Verfasser sei dem dadurch belegten Hinweis z. B. im Palandt, dies sei die ganz h. M., nicht weiter nachgegangen und habe sich blind auf den Kommentar verlassen.

#### E. Sprachstil

Der Eindruck, den ein Leser von Ihrer Ausarbeitung gewinnt, wird bedeutend von Ihrer Ausdrucksweise beeinflusst. Auf einen angemessenen Stil ist deshalb zu achten (sehr empfehlenswert zu alledem: Ludwig Reiners Stilfibel). Wortwiederholungen wie etwa in "Die Vereinbarung einer Rahmenvereinbarung bedarf…" sind zu vermeiden. Für eine abwechslungsreiche Sprachgestaltung empfiehlt sich die Verwendung eines Synonymwörterbuchs (besonders geeignet: Textor: Sag es treffender), die entsprechende Funktion in Word ist zu schwach.

Darüber hinaus sollten Sie der Versuchung widerstehen, in den Nominalstil zu verfallen, also zwanghaft Substantive zu verwenden (Beispiele: Statt "Das Inkrafttreten des Gesetzes war am 1.1.2008." besser: "Das Gesetz ist am 1.1.2008 in Kraft getreten." Statt "Eine Anwendung findet nicht statt." besser "... ist nicht anwendbar". Unschön auch: "Anforderungen an die Bejahung der Zumutbarkeit der potentiellen Kenntnisnahme").

Sätze sollten so kurz und präzise wie möglich sein. Füllwörter sind zu streichen. Gehen Sie bei Platzproblemen einfach das Manuskript mit dem Rotstift durch, streichen Sie alle "folglichs", "somits", "damits", "auchs" u.ä., wenn diese nicht zwingend – und das ist selten – gebraucht werden. Sie werden überrascht sein - bei 30 Textseiten gewinnen Sie leicht 1 ½ Seiten Raum für neue inhaltliche Erwägungen. Auch Bandwurmsätze sind zu vermeiden. Sie verwirren meist sowohl Verfasser als auch Leser. In jeden Satz gehört eine, aber auch nur eine Aussage, in jeden Absatz ein Gedanke. Blumige Ausdruckweisen sind zu vermeiden, ebenso Verallgemeinerungen wie "immer" oder "niemals" (meist kennt der Leser doch einen abstrusen Ausnahmefall, den er Ihnen dann vorhalten kann!), Bestärkungen wie "offensichtlich", "natürlich" sowie Absolutismen wie "richtig" bzw. "falsch". Ferner sollten klare Aktivsätze gegenüber gekünstelten Passivkonstruktionen präferiert werden.

Vorsicht ist auch im Umgang mit Fach- und Fremdwörtern geboten. Nichts ist peinlicher als der falsche Gebrauch eines Fremdwortes. Fachsprache soll die sprachliche Präzision erhöhen, sie ist kein Selbstzweck!

Ihre Arbeit soll, auch wenn von Ihnen eine Stellungnahme gefordert ist, objektive oder zumindest objektivierbare Erkenntnisse liefern. Dies sollte sich auch in der Formulierung niederschlagen. "Ich"-Aussagen sind grundsätzlich zu vermeiden. Es gilt: Sie überzeugen nicht durch emotionale Wortwahl oder "Kraftausdrücke", sondern gute Argumentation.

Sie schreiben in vollständigen Sätzen, nicht in Stichwörtern. Das gilt insbesondere für die Verwendung von Überschriften, die keinen Text ersetzen. Abkürzungen sollten möglichst vermieden werden. Der Gebrauch von Abkürzungen wie GoA, AG oder AN könnte Ihnen als Faulheit ausgelegt werden und ist mitunter, wenn in einer Seminararbeit zur Unternehmensmitbestimmung von "AG" die Rede ist, nicht immer eindeutig.

# F. Ein offenes Wort zu Plagiaten und Blindzitaten

Letztlich noch ein offenes Wort für diejenigen, die sich gern mit fremden Federn schmücken (Passagen aus Aufsätzen oder Kommentierungen ohne Ursprungshinweis übernehmen), Fundstellen ungeprüft aus dem Kommentar abschreiben oder – schlimmer noch, weil gar nicht selten – sich einfach eine Meinung nebst zugehöriger Fundstelle oder einen fehlenden Vornamen für das Literaturverzeichnis ausdenken: Es kommt meistens raus. Die meisten Themen, die als Seminararbeiten vergeben werden, haben einen gewissen Bezug zu den Forschungsgebieten des Prüfers. Entsprechend hat er vieles – weil er auch sonst viel liest – dazu schon einmal gelesen. Sie wären überrascht, wenn Sie wüssten, woran man sich spontan dann plötzlich erinnert. Auch verfolgt der Leser die Strömungen der Rechtsprechung und des Schrifttums mitunter schon seit Jahren oder gar Jahrzehnten. Wird dann in Seminararbeiten plötzlich von Entscheidungen oder Stellungnahmen berichtet, die nicht in dieses Bild oder zu dem betreffenden Kollegen passen, können Sie sicher sein, dass Ihre Quelle nachgesehen wird. Überhaupt werden die Zitate zumindest stichprobenhaft geprüft. Wird man dann fündig, so gilt: "Wer einmal lügt, dem glaubt man nicht …". Davon abgesehen gibt es eine ganze Reihe verlässlicher Indizien, die insoweit zu einem Anfangsverdacht führen. Wie Sie sich denken können, gibt es dazu jetzt keine Beispiele. Lange Rede kurzer Sinn: Der Aufwand für einen perfekten Täuschungsversuch ist in aller Regel höher als die Mühe einer eigenständigen Bearbeitung.

#### G. Literaturhinweise

Möllers, Thomas M.: Juristische Arbeitstechnik und wissenschaftliches Arbeiten: Klausur, Hausarbeit, Seminararbeit, Studienarbeit, Staatsexamen, Dissertation, 5., Auflage. - München : Vahlen, Franz, 2010. - ca. 200 S. . - ca. EUR 20.00

Büdenbender/Bachert/Humbert: Hinweise für das Verfassen von Seminararbeiten, JuS 2002, S. 24 ff.

Noltensmeier/Schuhr, Hinweise zum Abfassen von (Pro-)Seminararbeiten, JA 2008, S. 576 ff.

Wagner, Hinweise zur Form juristischer Übungsarbeiten, JuS 1995, S. L (Lernbogen!) 73 ff.